**МИНИСТЕРСТВО СЕЛЬСКОГО ХОЗЯЙСТВА РОССИЙСКОЙ ФЕДЕРАЦИИ ДЕПАРТАМЕНТ ОБРАЗОВАНИЯ, НАУЧНО ТЕХНОЛОГИЧКОЙ ПОЛИТИКИ И РЫБОХОЗЯЙСТВЕННОГО КОМПЛЕКСА ФЕДЕРАЛЬНОЕ ГОСУДАРСТВЕННОЕ БЮДЖЕТНОЕ ОБРАЗОВАТЕЛЬНОЕ УЧРЕЖДЕНИЕ ВЫСШЕГО ОБРАЗОВАНИЯ «КРАСНОЯРСКИЙ ГОСУДАРСТВЕННЫЙ АГРАРНЫЙ УНИВЕРСИТЕТ»**

> **Институт инженерных систем и энергетики** Кафедра системоэнергетики

**СОГЛАСОВАНО: УТВЕРЖДАЮ:**

Директор института Н.В. Кузьмин

Ректор Красноярского ГАУ Пыжикова Н.И.

 $\langle 31 \rangle$  марта 2022 г.  $\langle 31 \rangle$  марта 2022 г.

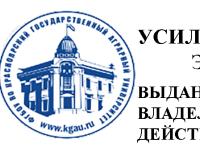

ДОКУМЕНТ ПОДПИСАН УСИЛЕННОЙ КВАЛИФИЦИРОВАННОЙ ЭЛЕКТРОННОЙ ПОДПИСЬЮ |<br>|ВЫДАННОЙ: ФГБОУ ВО КРАСНОЯРСКИЙ ГАУ<br>|ВЛАДЕЛЕЦ: РЕКТОР ПЫЖИКОВА Н.И. ДЕЙСТВИТЕЛЕН: 08.12.2021 - 08.03.2023

# **РАБОЧАЯ ПРОГРАММА УЧЕБНОЙ ДИСЦИПЛИНЫ**

# **Компьютерное проектирование освещения** ФГОС ВО

Направление подготовки 35.04.06 «Агроинженерия»

Направленность: Электрооборудование и электротехнологии в АПК

Курс 1 Семестры 2 Форма обучения заочная Квалификация выпускника «Магистр» Срок освоения ОПОП: 2 года 5 месяцев

Красноярск 2022

Составитель: к.т.н., доцент Заплетина А.В. «10» февраля 2022 г.

Программа разработана в соответствии с ФГОС ВО по направлению подготовки 35.04.06 «Агроинженерия», профессионального стандарта «Специалист в области механизации сельского хозяйства», утвержденного приказом Министерства труда и социальной защиты Российской Федерации от 21 мая 2014 г № 340н (зарегистрирован Министерством юстиции Россйиской Федерации 06 июня 2014 г., регистрационный № 32609), образовательного стандарта № 709 от 26.07.2017 г

Программа обсуждена на заседании кафедры системоэнергетики протокол № 6 от «22» февраля 2022 г.

Зав. кафедрой д.т.н, профессор Баранова М.П. «22» февраля 2022 г.

# **Лист согласования рабочей программы**

Программа принята методической комиссией института инженерных систем и энергетики протокол № 8 «30» марта 2022 г.

Председатель методической комиссии к.т.н., доцент Доржеев А.А.

Заведующий выпускающей кафедрой по направлению подготовки 35.04.06 Агроинженерия, д.т.н., профессор Баранова М.П. «30» марта 2022 г.

Содержание

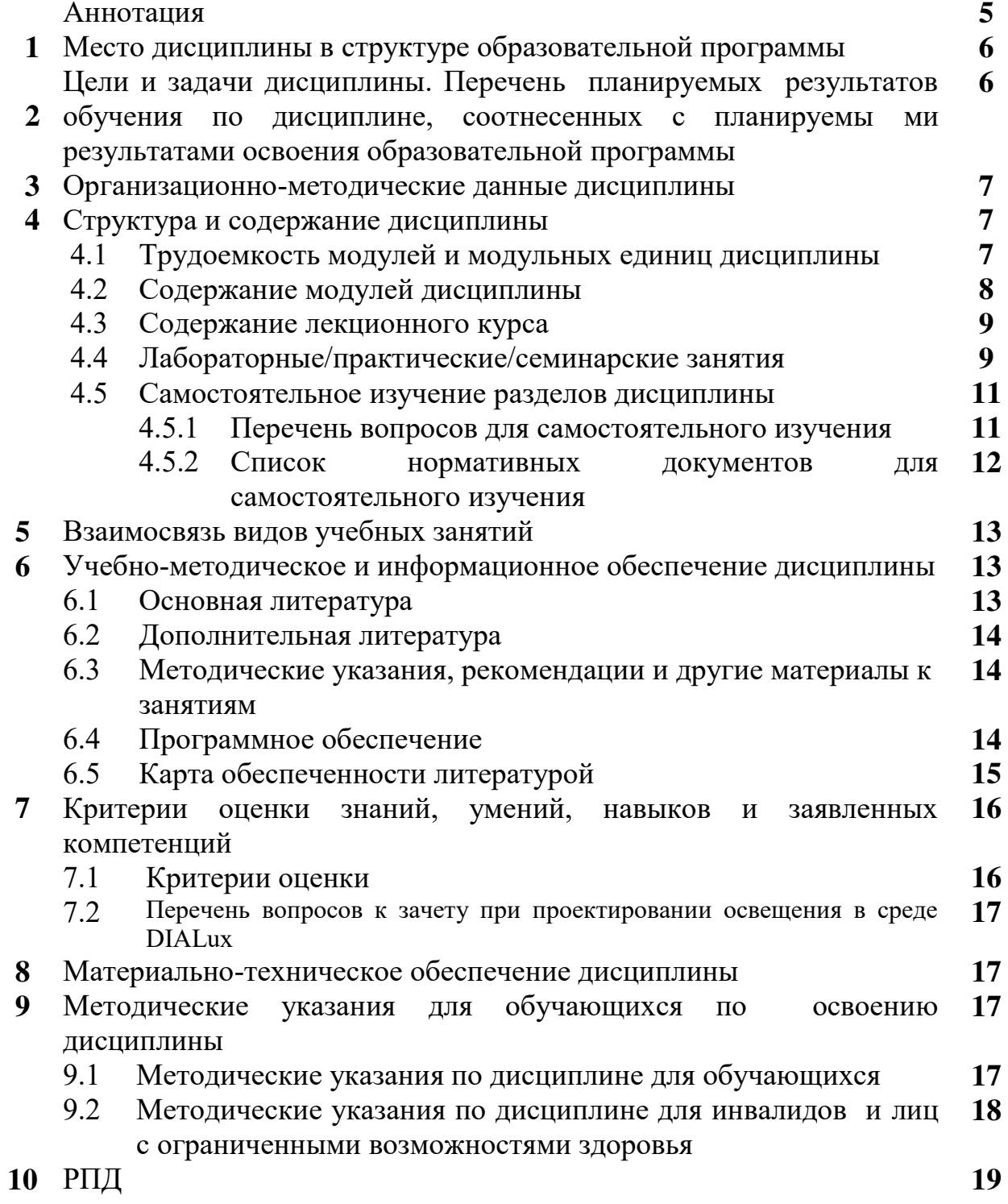

### **Аннотация**

Дисциплина "Компьютерное проектирование освещения" является курсом по выбору вариативной части учебного плана по направлению подготовки  $35.04.06$  – «Агроинженерия». Дисциплина реализуется в институте инженерных систем и энергетики кафедрой системоэнергетики.

Дисциплина нацелена на формирование профессиональных компетенций выпускника, а именно:

 Способностью к проектной деятельности на основе системного подхода, умением строить и использовать модели для описания и прогнозирования различных явлений, осуществлять качественный и количественный анализ (ПК-4).

Преподавание дисциплины предусматривает следующие формы организации учебного процесса: лабораторные работы, самостоятельную работу по решению задач.

Программой дисциплины предусмотрены следующие виды контроля: текущий контроль успеваемости в форме выполнения домашней самостоятельной работы и промежуточный контроль в форме зачета.

Общая трудоемкость освоения дисциплины составляет 2 зачетных единицы (72 часов). Программой дисциплины предусмотрены лабораторные занятия (10 часов) и самостоятельная работа студента (58 часов).

### **1. Место дисциплины в структуре образовательной программы**

Дисциплина «Компьютерное проектирование освещения» включена в часть, формируемую участниками образовательных отношений блока ФТД (факультативы) (ФТД.В.02) учебного плана основной образовательной программы подготовки магистров по направлению 35.04.06 – Агроинженерия профиля "Электрооборудование и электротехнологии в АПК".

Реализация требований ФГОС ВО, ОПОП ВО и учебного плана по направлению 35.04.06 – Агроинженерия должна формировать следующие компетенции:

### **профессиональные компетенции (ПК)**

 ПК-4 Способностью к проектной деятельности на основе системного подхода, умением строить и использовать модели для описания и прогнозирования различных явлений, осуществлять качественный и количественный анализ

Предшествующими курсами, на которых непосредственно базируется дисциплина «Компьютерное проектирование освещения» являются: «Современные проблемы науки и производства в агроинженерии», «Техническое и энергетическое обеспечение агропромышленного комплекса».

Дисциплина «Компьютерное проектирование освещения» может быть полезной для выполнения выпускной квалификационной работы.

# **2. Цели и задачи дисциплины. Перечень планируемых результатов обучения по дисциплине, соотнесенных с планируемы ми результатами освоения образовательной программы**

### 2.1 Цель преподавания дисциплины.

систематизировать и углубить знания студентов в области информационных технологий и использовать в практической деятельности новые знания и умения. Способность проведения инженерных расчетов, проектирование систем освещения объектов АПК.

### 2.2. Задачи изучения дисциплины.

- научить студентов пользоваться нормативно-технической документацией;
- изучить методику сбора исходных данных для проведения комплексного проектирования освещения объектов АПК;
- освоить современные приборы и информационные технологии для проведения обследований объектов АПК;
- выполнить примеры расчета освещения объектов АПК.

# В результате изучения дисциплины студент *должен знать*:

- основные требования нормативной документации в области освещения объектов АПК;

- структуру технического задания для проектирования освещения объектов АПК;

- современные методы расчета освещения;

- методы сравнения вариантов технических решений.

### *должен уметь*:

- пользоваться нормативной и проектной документацией;
- проводить расчеты и выбирать энергоэффективное оборудование;

- применять методики выбора автоматизированных систем управления;

- оформлять и читать проектную документацию.

*должен приобрести следующие навыки:*

- способности проектирования освещения объектов АПК ;
- выполнения расчетных и графических работ на ПЭВМ;
- расчета и обоснования энергосберегающих мероприятий для предприятий АПК.

### **3. Организационно-методические данные дисциплины**

Таблица 1 – Распределение трудоемкости дисциплины по видам работ по семестрам

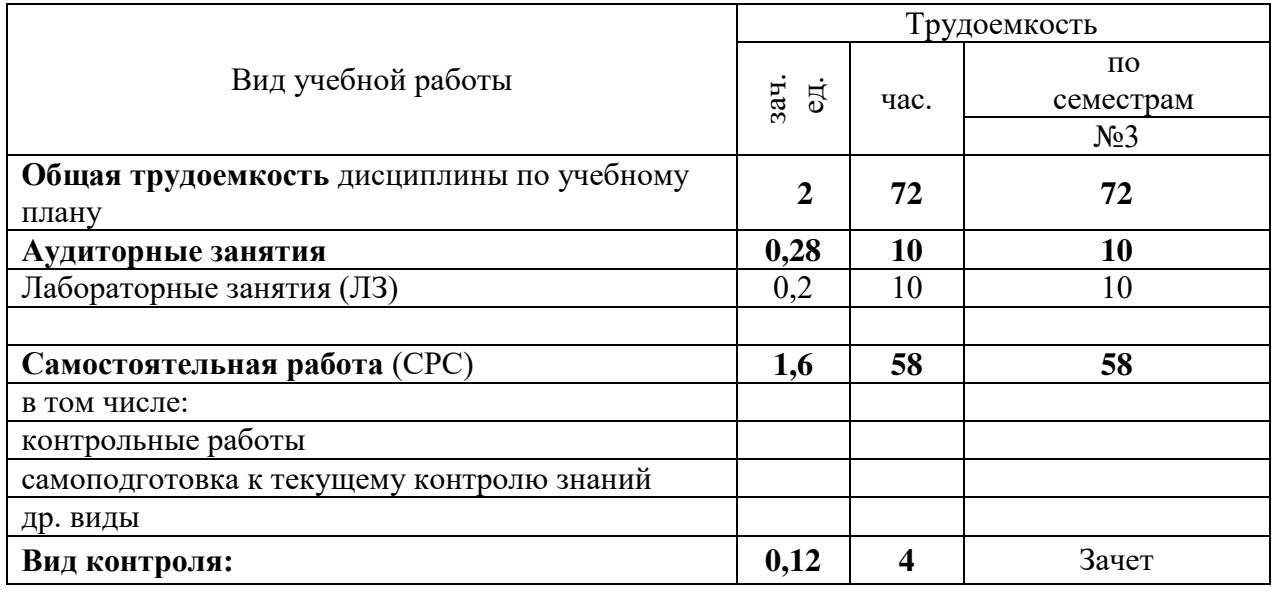

### **4. Структура и содержание дисциплины**

# 4.1. Структура дисциплины.

Таблица 2 – Трудоемкость дисциплины

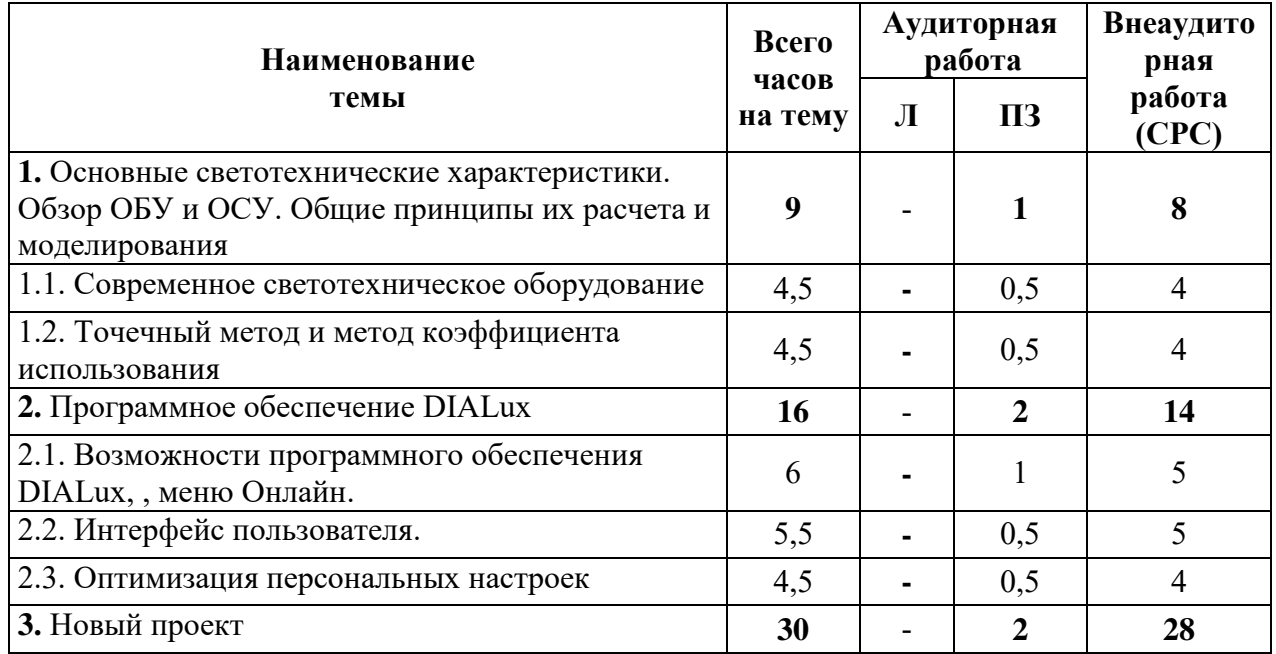

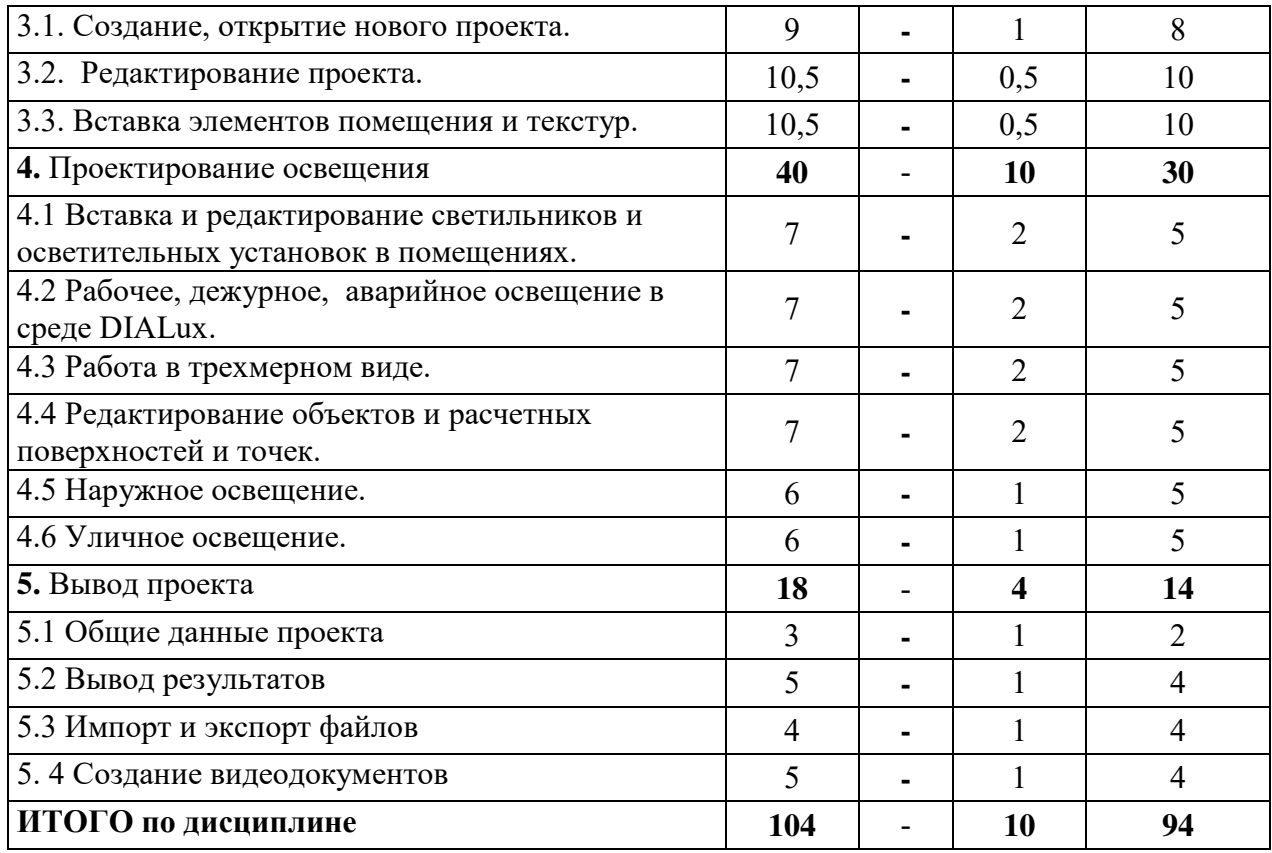

### 4.2. Содержание модулей дисциплины

**Модуль 1.** Основные светотехнические характеристики. Обзор ОБУ и ОСУ. Общие принципы их расчета и моделирования.

Современное светотехническое оборудование. Точечный метод и метод коэффициента использования. Источники, излучения и принципы их работы Области применения и эффективные оптические технологии в сельском хозяйстве. Обзор ОБУ и ОСУ. Общие принципы их расчета и моделирования.

**Модуль 2.** Программное обеспечение DIALux

Возможности программного обеспечения DIALux. Меню Онлайн. Менеджер проекта. Выбор светильников. Вставка файлов. Дерево текстур. Дерево результатов. Проводник. Режим редактирования. Общие опции. Стандартные значения. Общее положение. Окно CAD. Результаты. Оператор. Онлайновое обновление версии. Интерактивные каталоги. Вставка файлов светильников в DIALux. Новые возможности программного обеспечения DIALux.

#### **Модуль 3.** Новый проект

Открытие нового проекта. Информация о проекте в диалоге открытия файла. Редактирование геометрии помещения. Редактирование данных помещения. Изменение свойств отдельных стен. Редактирование помещения с помощью элементов помещения. Вставка с помощью страницы свойств. Вставка мебели. Окна двери. Вставка текстур. Удаление текстур. Вставка подробностей проекта. Информация о проекте. Метод плана техобслуживания. Вычитание объектов. Импорт текстур в дерево текстур.

**Модуль 4.** Проектирование освещения

Интерактивные каталоги. Вставка полей светильников. Вставка круговых полей светильников. Изменения положения светильников. Включение в расчет геометрии светильника. Общее положения. Освещение пути эвакуации. Освещение открытых участков. Спецификация аварийного освещения. Настройка трехмерного вида. Просмотр расчетных значений в трехмерном виде. Сохранение трехмерного вида. Отображение фиктивных цветов при визуализации. Перемещение объектов. Вращение,

масштабирование объектов. Объединение и сохранение. Редактирование свойств поверхностей объекта. Элементы пола. Наружные стены. Освещение Прожектором. Стандартные улицы. Ассистент. Планирование улиц без Ассистента. Расчет яркости. Светильники с шарнирными соединениями. Неограниченные осветительные установки. Сцены освещения. Спецификация аварийного освещения. Работа в нескольких видах. Сохранение трехмерных видов. Редактирование свойств поверхностей объекта. Инструменты выравнивания. Настройка направления взглядов. Расчет освещения по prEN12464-2 / EN8995-2. Ассистент для определения картины освещенности. Ассистент для определения класса освещенности.

### **Модуль 5.** Вывод проекта

Пользовательские данные и данные проекта. Общие параметры настройки. Просмотр результатов расчета. Параметры настройки вывода результатов. Спецификация светильника. Диаграмма яркости. Табличное представление светильников, стен. Сохранение результатов. Импорт и экспорт DWG, DXF файлов. Основные параметры настроек. Работа DWG, DXF фоном в трехмерном виде. Создание видеодокументов в DIALux. Общие параметры настройки. Ограничение вывода результатов. Экспорт графических результатов. STF интерфейс. Настройки создания видео. Выбор кодеков.

# 4.3. Содержание лекционного курса

В соответствии с учебным планом лекционный курс по дисциплине «Иностранный язык профессиональный» не предусмотрен.

# 4.4. Лабораторные/практические и семинарские занятия

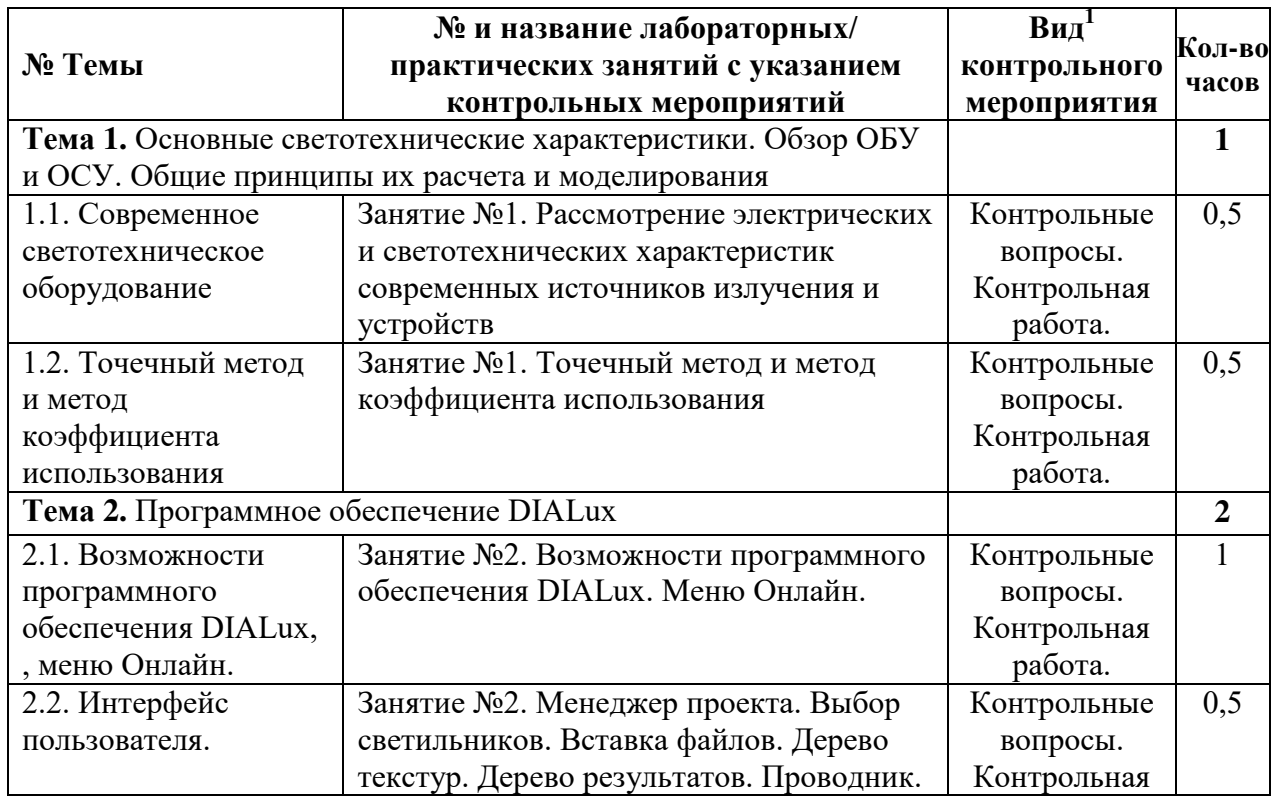

Таблица 3 – Содержание занятий и контрольных мероприятий

-

<sup>1</sup> **Вид мероприятия**: защита, тестирование, коллоквиум, другое

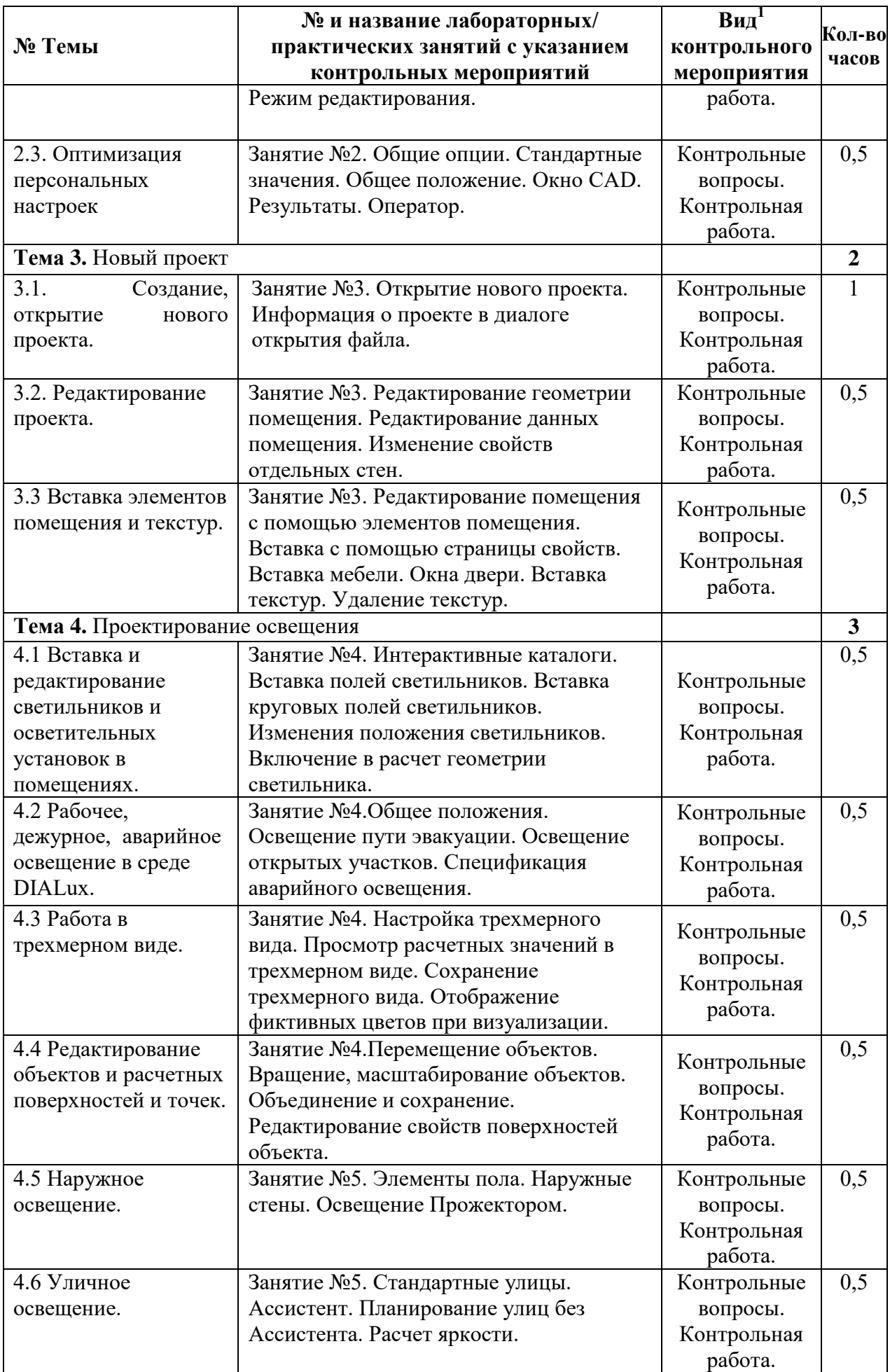

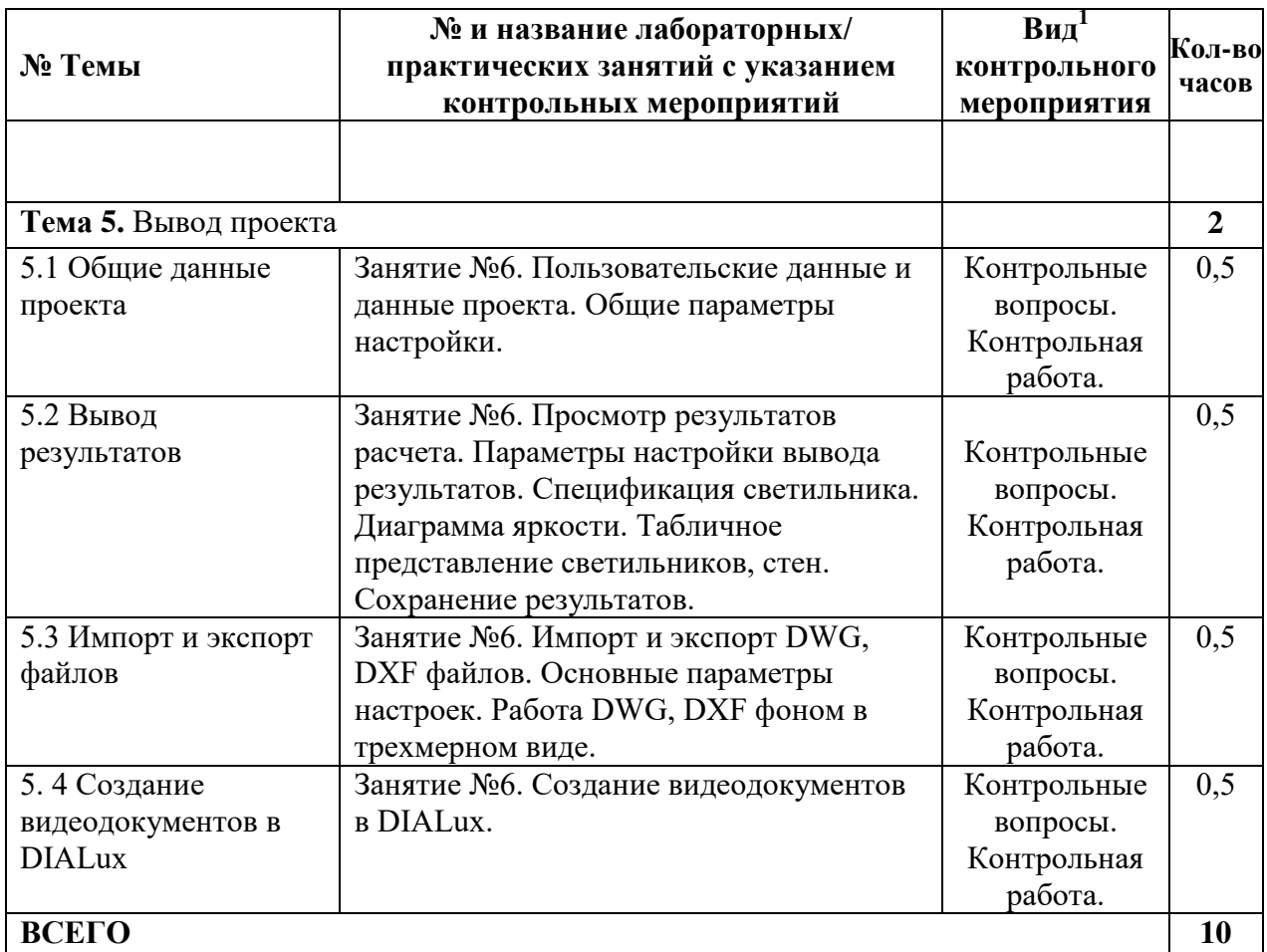

# 4.5. Самостоятельное изучение разделов дисциплины

4.5.1. Перечень вопросов для самостоятельного изучения

Таблица 5 – Перечень вопросов для самостоятельного изучения, сбора материалов к выполнению домашнего задания, подготовка к тестированию и зачету

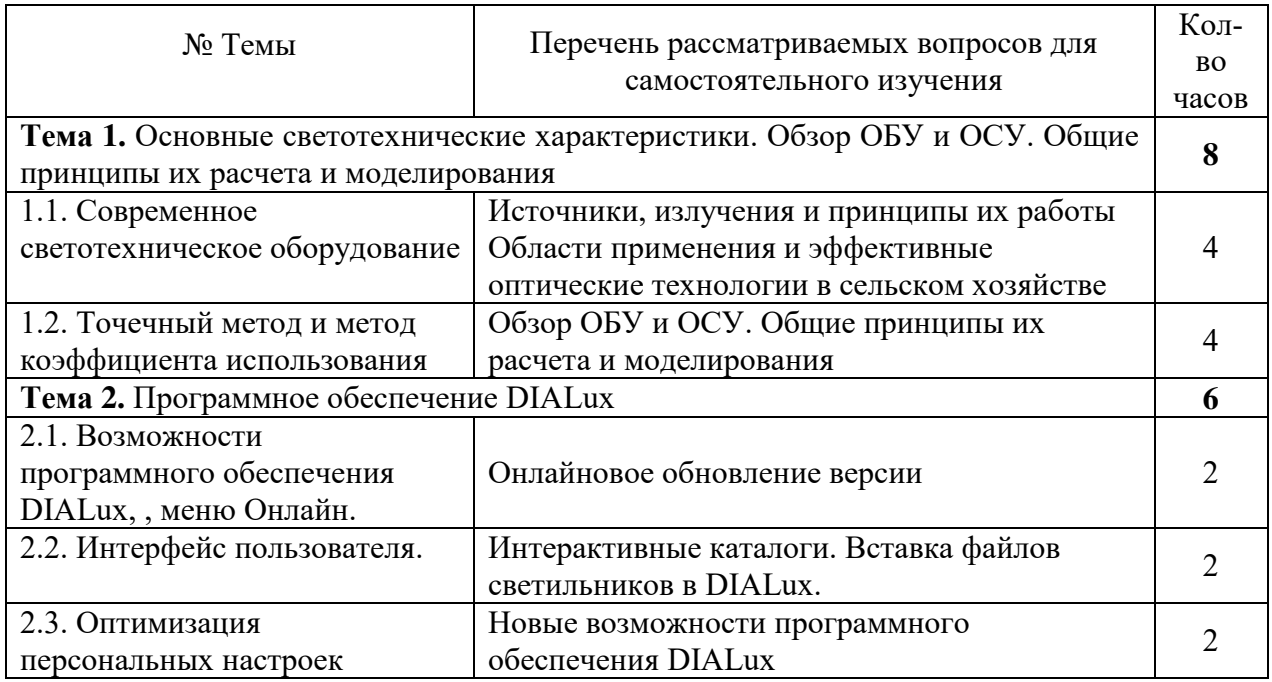

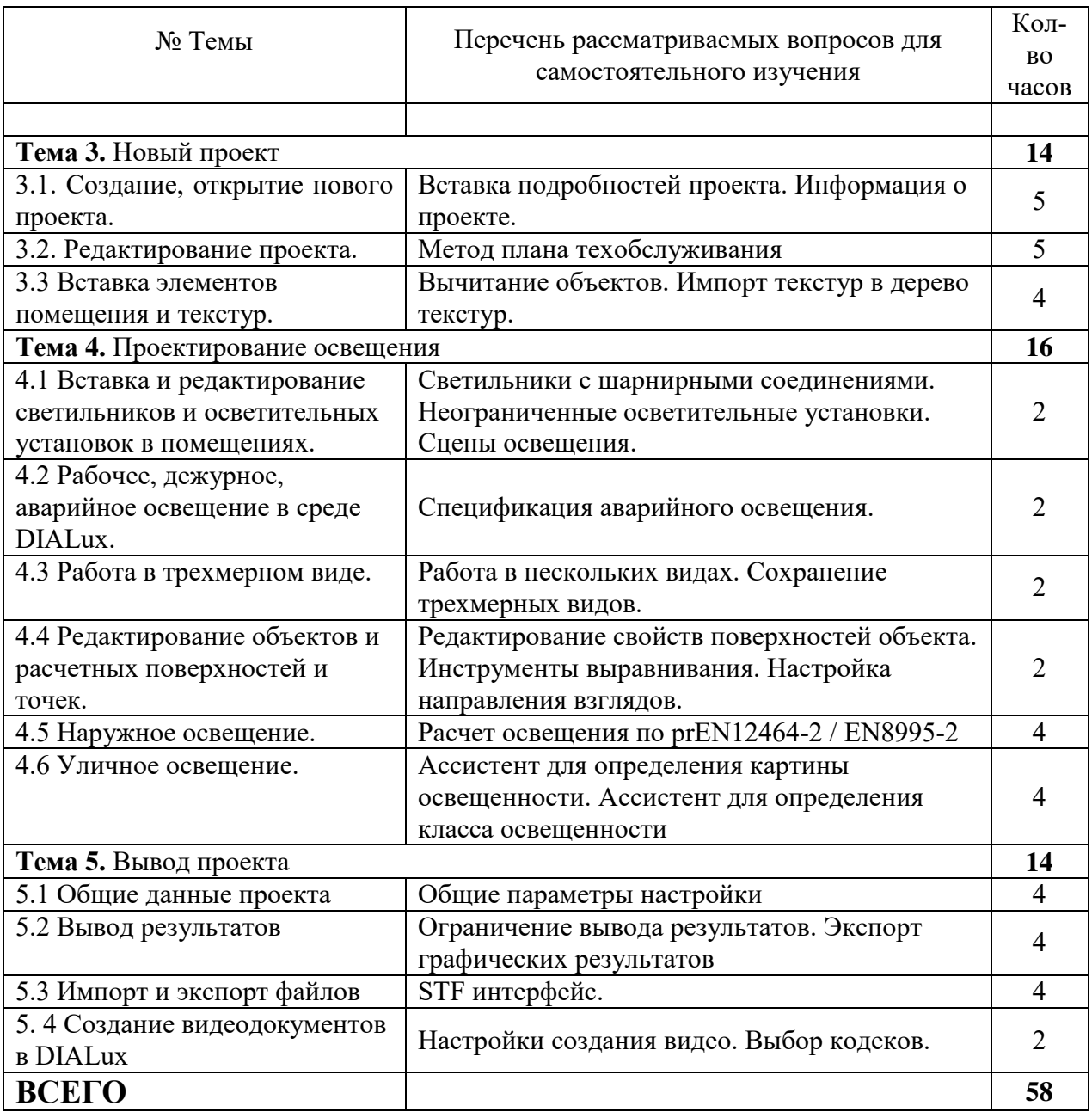

4.5.2 Список нормативных документов для самостоятельного изучения

1. Принципы формирования органами исполнительной власти субъектов Российской Федерации перечня мероприятий по энергосбережению и повышению энергетической эффективности в отношении общего имущества собственников помещений в многоквартирном доме (утв. постановлением Правительства РФ от 23 августа 2010 г. N 646).

2. Портал Министерства энергетики РФ [электронный ресурс]: http://minenergo.gov.ru/activity/energoeffektivnost/branch/.

3. Портал по энергосбережению ООО «Вердит» [электронный ресурс]: www. verdit.ru

4. «ЭнергоСовет» - портал по энергосбережению. Совместный проект Координационного совета Президиума Генсовета партии «Единая Россия» по вопросам энергосбережения и повышения энергетической эффективности и НП «Энергоэффективный город» [электронный ресурс]: www.energosovet.ru.

5. Энергетическая стратегия России до 2030 г. (утв. Распоряжением Правительства РФ от 13 ноября 2009 года N 1715-р);

6. Федеральный закон от 23 ноября 2009 г. № 261-ФЗ «Об энергосбережении и о повышении энергоэффективности и о внесении изменений в отдельные законодательные акты РФ»;

7. Госпрограмма РФ «Энергосбережение и повышение энергетической эффективности на период до 2020 года» (утв. распоряжением Правительства РФ от 27 декабря 2010 г. №  $2446-p$ ;

8. Госпрограмма РФ «Энергоэффективность и развитие энергетики», включающая 7 подпрограмм, в т.ч. «Энергосбережение и повышение энергетической эффективности» (распоряжение Правительства РФ от 3 апреля 2013 г. № 512-р).

9. ГОСТ 26254-84. «Метод определения сопротивления теплопередаче ограждающих конструкций».

10. ГОСТ Р 51387-99 «Энергосбережение. Нормативно-методическое обеспечение. Основные положения».

11. ГОСТ Р 51541-99 «Энергосбережение. Энергетическая эффективность. Основные положения».

12. ГОСТ Р 51379-99 «Энергосбережение. Энергетический паспорт промышленного потребителя топливно-энергетических ресурсов. Основные положения. Типовые формы».

13. ГОСТ 30494-96. Здания жилые и общественные. Параметры микроклимата в помещениях.

14. СНиП 23-05-95 с изменениями 2004. Естественное и искусственное освещение.

15. СНиП 31-01-2003. Общественные здания и сооружения.

16. СНиП 21 – 01 – 97\*. Пожарная безопасность зданий и сооружений.

17. СанПиН 2.4.2 – 2821 – 10. Санитарно – эпидемические требования к условиям организации обучения в общеобразовательных учреждениях.

18. СП 31-110-2003. Проектирование и монтаж электроустановок жилых и общественных зданий.

19. СП 2.4.2 782 – 99. Гигиенические требования к условиям обучения школьников в различных видах современных общеобразовательных учреждений.

20. ПУЭ Правила устройства электроустановок, 7-е издание.

### **5. Взаимосвязь видов учебных занятий**

Таблица 6 - Взаимосвязь компетенций с учебным материалом и контролем знаний студентов

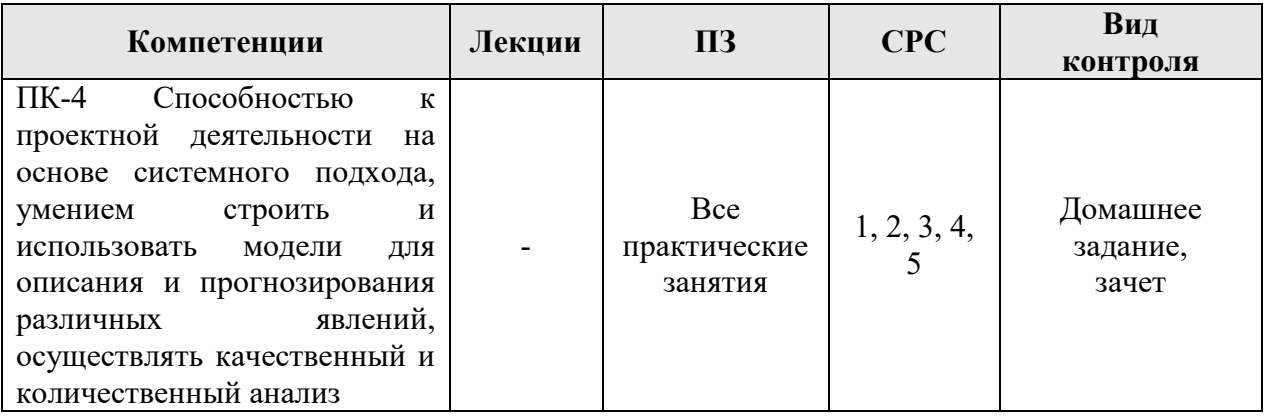

#### **6. Учебно-методическое и информационное обеспечение дисциплины**

# 6.1. Основная литература

1. Баев, В.И. Практикум по электрическому освещению и облучению: Учебное пособие для ВУЗов/ В.И. Баев – М.: КолосС, 2008. – 191 с.

2. Баранов Л.А. Светотехника и электротехнология: учебное пособие для вузов / Л.А. Баранов, В.А. Захаров. – М.: КолосС, 2006. – 344с.

3. Живописцев Е. Н Электротехнология и электрическое освещение : [учебное пособие по специальности "Электрификация и автоматизация сельского хозяйства"]/ Е. Н Живописцев, О. А Косицын. -М.: Агропромиздат, 1990. -302, [1] с.: ил.

4. Козинский В.А. Электрическое освещение и облучение / В.А. Козинский – М.: Агропромиздат, 1991. – 239 с.

5. Долгих П. П. Лабораторный практикум и курсовое проектирование по освещению и облучению : учебное пособие/ П. П. Долгих, Я. А. Кунгс, Н. В. Цугленок. -Красноярск: КрасГАУ, 2002. -280 с.

# 6.2. Дополнительная литература

1. Айзенберг Ю.Б. Справочная книга по светотехнике /Под ред. Ю.Б Айзенберга. – М.: Знак, 2006. – 972 с.

2. Кнорринг Г.М. Справочная книга для проектирования электрического освещения / Г.М. Кнорринг, И.М Фадин, В.Н. Сидоров – СПб.: Энергоатомиздат, 1992. – 448 с.

3. ГИГИЕНИЧЕСКИЕ ТРЕБОВАНИЯ К ЕСТЕСТВЕННОМУ,

ИСКУССТВЕННОМУ И СОВМЕЩЕННОМУ ОСВЕЩЕНИЮ ЖИЛЫХ И ОБЩЕСТВЕННЫХ ЗДАНИЙ /Санитарные правила и нормы СанПиН 2.2.1/2.1.1.1278-03.

4. СНиП «Естественное и искусственное освещение» - М.: Стройиздат, 2003г.

5. СНиП 2.10.04-85 «Теплицы и парники»

6. Пособие по проектированию теплиц и парников: (к СНиП 2.10.04 – 85) /Гипронисельпром. - М.: Стройиздат, 1988.

6.3. Методические указания, рекомендации и другие материалы к занятиям

- 1. Методики расчета освещения объектов АПК.
- 2. Контрольные вопросы для подготовки к зачету
- 3. Презентации лекций.

# **6.4. Программное обеспечение**

1. Windows 7 Enterprise (бессрочная лицензия)

2. Офисный пакет Office 2007 Russian Open License Pack (Академическая лицензия №44937729 от 15.12.2008)

3. MS Open License Office Access 2007 (Лицензия акаде-мическая №45965845 31.10.2011)

4. Kaspersky Endpoint Security для бизнеса. Стандартный Russian Edition. 1000-1499 Node 2 year Ediucational License (лицензия 17E0-171204-043145-330-825 с 12.04.2017 до 12.12.2019)

Moodle 3.5.6a. Система дистанционного образования (Бесплатно распространяемое ПО)

# 6.5 Карта обеспеченности литературой

Кафедра системоэнергетики.

Направление подготовки 35.04.06 – «Агроинженерия», профиль «Электрооборудование и электротехнологии в АПК» Дисциплина «Компьютерное проектирование освещения» Количество студентов 12 Общая трудоемкость дисциплины : практические занятия 10 час.; СРС 94 час.

# Таблица 7 – Карта обеспеченности литературой

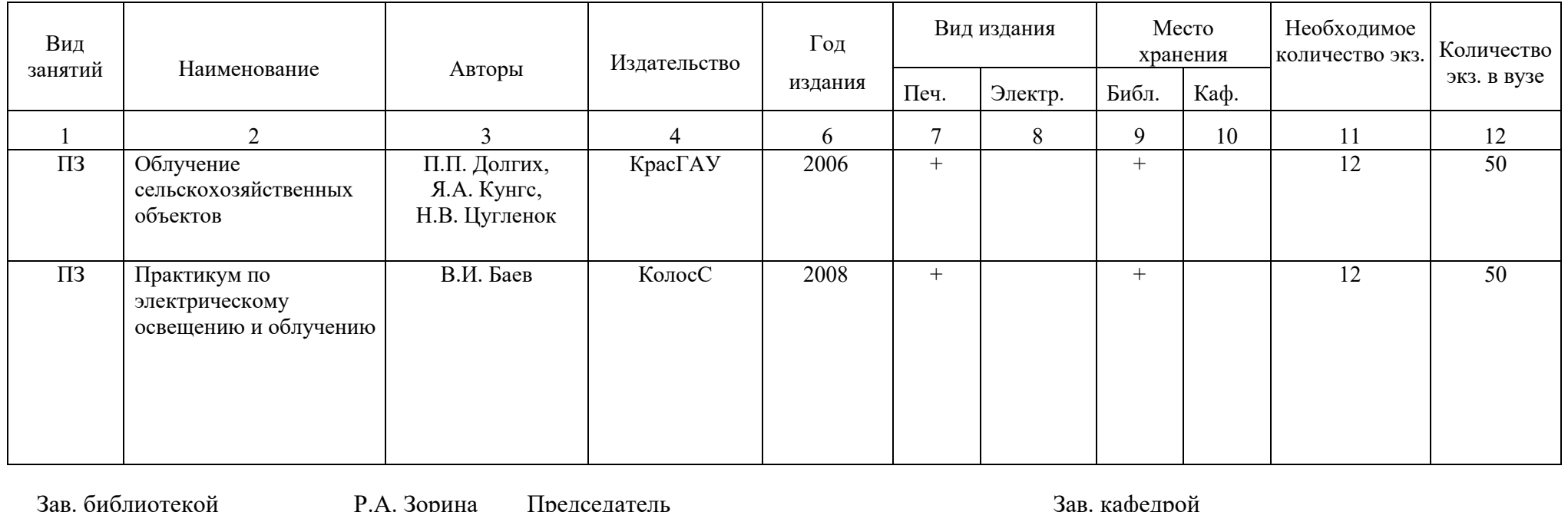

Зав. библиотекой \_\_\_\_\_\_\_\_\_\_ Р.А. Зорина Председатель Зав. кафедрой МК ИИСиЭ Л.А. Доржеев системоэнергетики М.П. Баранова

### **7. Критерии оценки знаний, умений, навыков и заявленных компетенций**

# 7.1 Критерии оценки

Оценка знаний, умений, навыков и заявленных компетенций при изучении дисциплины "Компьютерное проектирование освещения" проводится с использованием рейтинговой системы контроля знаний по следующей схеме:

> Таблица 8 – График самостоятельной работы и контроля знаний магистров по направлению подготовки 35.04.06 - Агроинженерия, Профиль «Электрооборудование и электротехнологии в АПК» 2 курс, 2 семестр по дисциплине "Компьютерное проектирование освещения"

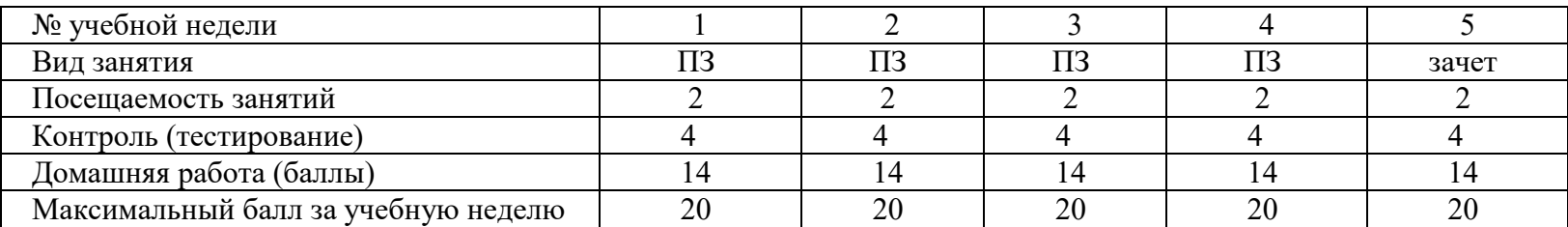

ПЗ –практическое занятие, **Шкала оценки**: от 60 до 100 – **зачет**

Посещение аудиторного занятия – 2 баллов \* 5 = 10 балла Тестирование по теме предыдущего занятия – 4 балла \* 5 = 20 баллов Выполнение домашнего задания – 70 балла

# 7.2 Перечень вопросов к зачету при проектировании освещения в среде DIALux

- 1. Определение геометрии помещения, внесение коэффициентов отражения стен.
- 2. Выбор светильников из базы данных.
- 3. Размещение светильников в помещении.
- 4. Вывод результатов на печать и сохранение в формате PDF
- 5. Использование менеджера проекта при работе в среде DIALux
- 6. Настройка общих параметров для вывода результатов.
- 7. Создание нового проекта.
- 8. Редактирование геометрии помещения.
- 9. Как осуществляется вставка элементов помещения в проект?
- 10. Элементы выдавливания и способы редактирования.
- 11. Вставка, редактирование, импорт и удаление текстур.
- 12. Вставка и редактирование светильников в проекте.
- 13. Проектирование аварийного освещения путей эвакуации.
- 14. Осуществление расчета дневного света в среде DIALux
- 15. Просмотр расчетных значений в трехмерном виде.
- 16. Представление трехмерного тонированного вида в фиктивных цветах.
- 17. Масштабирование в одном и трех измерениях.
- 18. Вставка и редактирование расчетных поверхностей.
- 19. Проектирование наружного освещения.
- 20. Проектирование уличного освещения.

# **8. Материально-техническое обеспечение дисциплины**

Лекционные и практические занятия проводятся в аудиториях Э 1-26 кафедры теоретических основ электротехники. Аудитории обеспечены аппаратурой для просмотра презентаций и видео сюжетов. Подготовка домашнего задания проводится с применением компьютерных технологий в среде DIALux.

### **9. Методические рекомендации для обучающихся по освоению дисциплины**

### **9.1. Методические указания по дисциплине для обучающихся**

**Теоретическую часть дисциплины** "Компьютерное проектирование освещения" можно изучать в виде традиционных занятий или с использованием дистанционных образовательных технологий, пользуясь Электронным учебно-методическим комплексом.

Теоретический материал закрепляется решением инженерных задач; самостоятельной работой – выполнением домашнего задания, контролем выполнения задания.

Во время практических занятий можно пользоваться комплектом презентационного материала по темам изучаемой дисциплины, которые имеются в учебно-методическом комплексе дисциплины, способствующим углублению получаемых знаний и навыков, служащих для лучшего усвоения материала. До начала семестра необходимо в бюро расписаний заказать аудиторию обеспеченную ПЭВМ, снабженную экраном и проектором. При подготовке к практическим занятиям студенты пользуются учебниками и учебными пособиями [раздел 6].

**Подготовку к практическим занятиям** студенты проводят параллельно с изучением теоретического курса. Для подготовки можно пользоваться методическими материалами, указанными в разделе 6.

На практических занятиях студенты изучают нормативную документацию, для решения поставленной задачи прорабатывают на ПЭВМ команды в среде DIALux. Решают расчетно-графические задания. Перечень и содержание практических занятий приведено в табл. 5.

При защите индивидуальных и групповых заданий студент обязан проявить компетентностный подход, показать не только знание материала по теме, но уметь представить решение и защитить его. Порядок оформления письменных работ и контрольные вопросы приведены в методических указаниях.

**Трудоемкость тем** и виды учебной работы по дисциплине приняты за 100 единиц и приведены в табл. 11. В оценку текущей работы входит посещаемость занятий; выполнение аудиторных и домашних работ; самостоятельное изучение теоретического материала; выполнение домашнего задания, промежуточная аттестация.

Для допуска к аттестации требуется обязательное выполнение минимального объема текущей работы:

- посещение занятий не менее  $60\%$ ;
- выполнение и защита домашнего задания;

 изучение теоретического материала и написание конспекта самостоятельно изучаемого материала.

**График учебного процесса и самостоятельной работы** и сроки выполнения всех видов аудиторных занятий и самостоятельной работы приведены в табл.11.

Важнейшим средством формирования у студента познавательной деятельности является выполнение им различных типов и видов самостоятельных работ. Необходимо остановиться на тех видах самостоятельных работ, которые построены с учётом внутрипредметных и межпредметных связей изучаемого материала.

Самостоятельные работы нацелены прежде всего на развитие опыта творческой деятельности, приучают студентов видеть в необычных ситуациях уже известные им законы, самостоятельно программировать собственную познавательную деятельность по применению знания в новых условиях.

Задание для самостоятельной работы студенту выдается на первом практическом занятии (табл. 5). Консультации и аттестация проводятся еженедельно. Защита материалов задания проводится согласно графика учебного процесса (табл. 11).

### **9.2. Методические указания по дисциплине для инвалидов и лиц с ограниченными возможностями здоровья**

В целях освоения учебной программы дисциплины инвалидами и лицами с ограниченными возможностями здоровья обеспечивается:

1. Для инвалидов и лиц с ограниченными возможностями здоровья *по зрению*:

1.1. размещение в доступных для обучающихся местах и в адаптированной форме справочной информации о расписании учебных занятий;

1.2. присутствие ассистента, оказывающего обучающемуся необходимую помощь;

1.3. выпуск альтернативных форматов методических материалов (крупный шрифт или аудиофайлы);

2. Для инвалидов и лиц с ограниченными возможностями здоровья *послуху*:

2.1. надлежащими звуковыми средствами воспроизведение информации;

3. Для инвалидов и лиц с ограниченными возможностями здоровья, *имеющих нарушения опорно-двигательного аппарата:*

3.1. возможность беспрепятственного доступа обучающихся в учебные помещения, туалетные комнаты и другие помещения института, а также пребывание в указанных помещениях.

Образование обучающихся с ограниченными возможностями здоровья может быть организовано как совместно с другими обучающимися, так и в отдельных группах или в отдельных организациях.

Перечень учебно-методического обеспечения самостоятельной работы обучающихся по дисциплине.

Учебно-методические материалы для самостоятельной работы обучающихся из числа инвалидов и лиц с ограниченными возможностями здоровья предоставляются водной из форм, адаптированных к ограничениям их здоровья и восприятия информации.

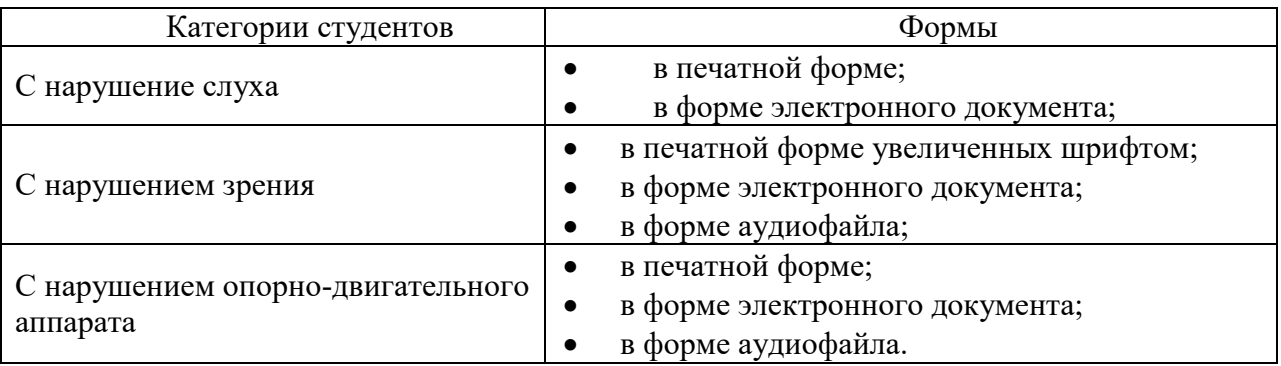

В освоении дисциплины инвалидами и лицами с ограниченными возможностями здоровья большое значение имеет индивидуальная работа. Под индивидуальной работой подразумевается две формы взаимодействия с преподавателем: индивидуальная учебная работа (консультации), т.е. дополнительное разъяснение учебного материала и углубленное изучение материала с теми обучающимися, которые в этом заинтересованы, и индивидуальная воспитательная работа. Индивидуальные консультации по предмету являются важным фактором, способствующим индивидуализации обучения и установлению воспитательного контакта между преподавателем и обучающимся инвалидом или обучающимся с ограниченными возможностями здоровья.

#### **РЕЦЕНЗИЯ**

на рабочую программу учебной дисциплины «Компьютерное проектирование освещения». разработанную старшим преподавателем кафедры системоэнергетика, Самойловым М.В.

Рабочая программа дисциплины «Компьютерное проектирование освещения» для подготовки магистров заочной формы обучения по направлению подготовки 35.04.06 - «Агроинженерия» (направленность (профиль) «Электрооборудование и электротехнологии  $ATIK$ »)  $\, {\bf B}$ разработана в соответствии с ФГОС ВО 3-го поколения.

Дисциплина реализуется в институте инженерных систем и энергетики кафедрой системоэнергетика.

Преподавание дисциплины предусматривает следующие формы учебного процесса: лекции, лабораторные работы, самостоятельную работу студентов. Программой дисциплины предусмотрены следующие виды контроля: текущий контроль успеваемости в форме тестирования и защиты лабораторных работ, а также промежуточный контроль в виде зачета. Учебно-методическое информационное  $\,$   $\,$   $\,$ обеспечение включает лисциплины список рекомендованной литературы, программного обеспечения и Интернет-ресурсов.

В рабочей программе дано описание логической и содержательнометодической взаимосвязи с другими частями ОПОП (дисциплинами, модулями). Указаны компетенции, а также требования к знаниям, умениям и навыкам, получаемым студентом в ходе изучения дисциплины. Приводится перечень лабораторных работ и заданий для самостоятельной работы студентов по отдельным разделам дисциплины.

Рабочая программа, составленная Самойловым М.В., соответствует требованиям ФГОС ВО, ОПОП ВО, учебного плана и может быть рекомендована применению для обеспечения основной  ${\bf K}$ профессиональной образовательной программы по направлению подготовки 35.03.06 - «Агроинженерия» дисциплины «Компьютерное проектирование освещения».

Рецензент: Епанчинцев Евгений Владимирович директор ООО «МЭК-01»

 $M \ni \mathcal{K}_n$